**票软件,在分时图上都没有横格,这是怎么回事?-股识吧 怎么回事? 二、刚刚学买股票,短炒,想知道怎样看分时,日k,周k,5分 钟到60分钟是什么意思,能科普下吗,请看图**  $K$  $30$ 

**三、kdj一浪比一浪高股价不动是什么意思**

你说呢...

 $300$ 

 $300$ 

and  $\sim$  1.

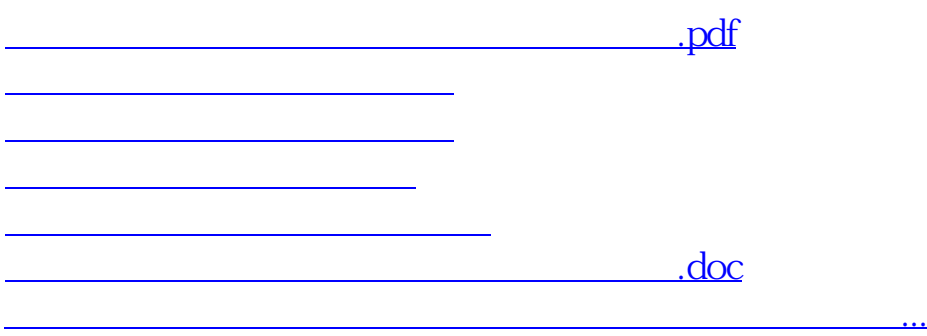

<https://www.gupiaozhishiba.com/chapter/69198096.html>